## DEUTERIUM ARRAY MEMO #040 **MASSACHUSETTS INSTITUTE OF TECHNOLOGY HAYSTACK OBSERVATORY WESTFORD, MASSACHUSETTS 01886**

October 9, 2003

*Telephone*: 978-692-4764 *Fax*: 781-981-0590

To: Deuterium Array Group

From: Alan E.E. Rogers

Subject: AUTOSCHEDing of beams and special modes

The realtime software supports the automatic scheduling of observations. All the sources in the d1.cat file are candidates for automatic scheduling. The scheduling priority is given to those candidates with the smallest scan angle with respect to boresight. Sources with scan angle greater than the maximum scan angle given following the keyword MAXSCN (or the default which is 40 degrees) are not scheduled. If there are less than 4 sources to be scheduled the remaining beams are assigned to beams offset from boresight according to locations specified following the keyword BLOC (or defaulted to a grid with spacing given following the keyword BEAMSPAC (default to 15 degrees).

Keywords:

 STATION – latitude and west longitude in degrees AZIMUTH – boresight azimuth degrees ELEVATION – boresight elevation degrees BEAMSPAC – beamspacing in degrees for default beams LOFREQ – local oscillator frequency MHz DACVOLTAGE – DAC control of 40 MHz crystal RECORD – ID of PC i.e. 00a makes file yyyy\_dd\_hh.d00a NEWDAY – change filename each day BEAMP – record beam power PSPEC – record power spectra in decimal format SPCB64 – record power spectra in base64 format BEAMSPEC – record beam spectra PWR – record total power TEMPERATURE – record temperature of motherboard and CPU PLOTSEC – time to make new screen plot seconds CHANVEW – channel to use for central plot NO DISPLAY – if present turns off display code NO PRINTOUT – if present turns off debug print of information SMALLDISPLAY – reduces size of display SPEED-UP – speeds up time by a factor used for specific tests. NOGRAYCALC – if present doesn't calculate or compensate for Gray Chip filter response CORCH - channels to correlate if not in cycling mode CORRCYCLE – cycle mode for correlation of channels  $-$  0 = none  $- 1 =$  all baselines

 $-2$  = baselines to channel 0

 FSTARTSTOP – start – stop frequency channels for beamforming AVERAGE – if present realtime main plot is accumulated average TRACK – sources to be tracked if not in autoschedule mode MAXSCN - maximum scan angles for sources used in autoschedule PEAK – if present turns on automatic peaking of element phases AUTOSCHED – if present turns on automatic scheduling

 CALPHASE – element phases (the value 999 has a special meaning as it turns off this element in the beam sum).

 XYLOC – xy location of elements BLOC - beam offset locations DEVICES – USB IDs to be included SOU – ra HHMMSS dec DDMMSS

- Pulsar – pulse period

- CARBON – alternate frequency

 GALACTIC – glat deg glon deg AZEL - az deg el deg

Special modes are activated by the keywords

## a) PULSAR

 This forces period averaging to take on the period averaging to take on the period of the pulsar. Any realtime pulse bin greater than 20 sigma is assumed to be RFI and is discarded. The maximum pulse amplitude in any record period is written into the output file.

b) CYGNUS

 This turns on a cyclic correlation made (which takes 4 beams) in which each element is correlated with the beamformed sum of the remaining elements. The normalized correlation amplitude and phases are recorded in the output.

Sample source list from d1.cat

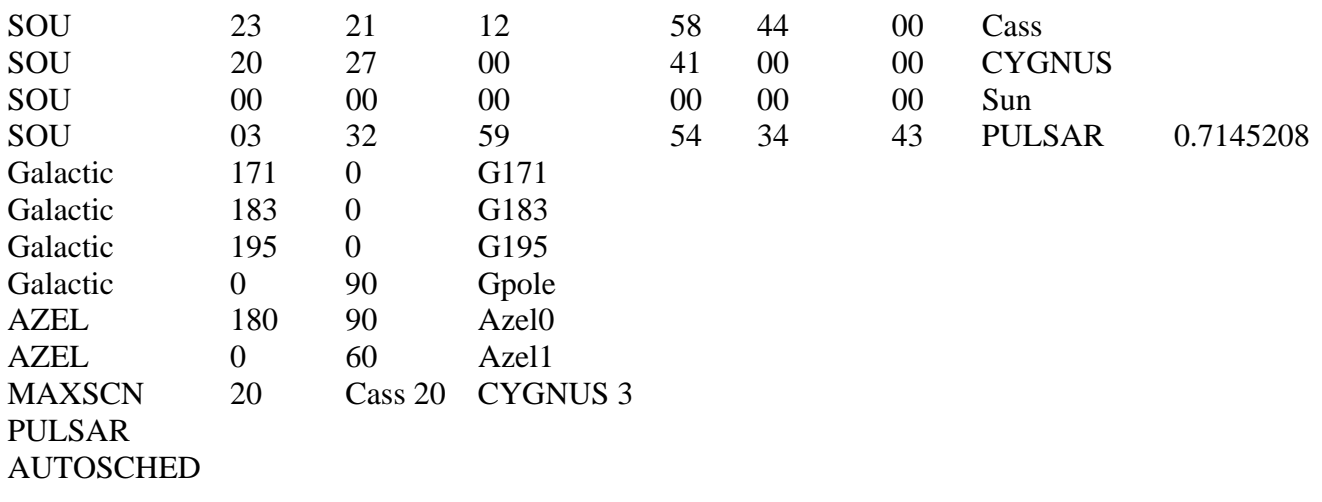

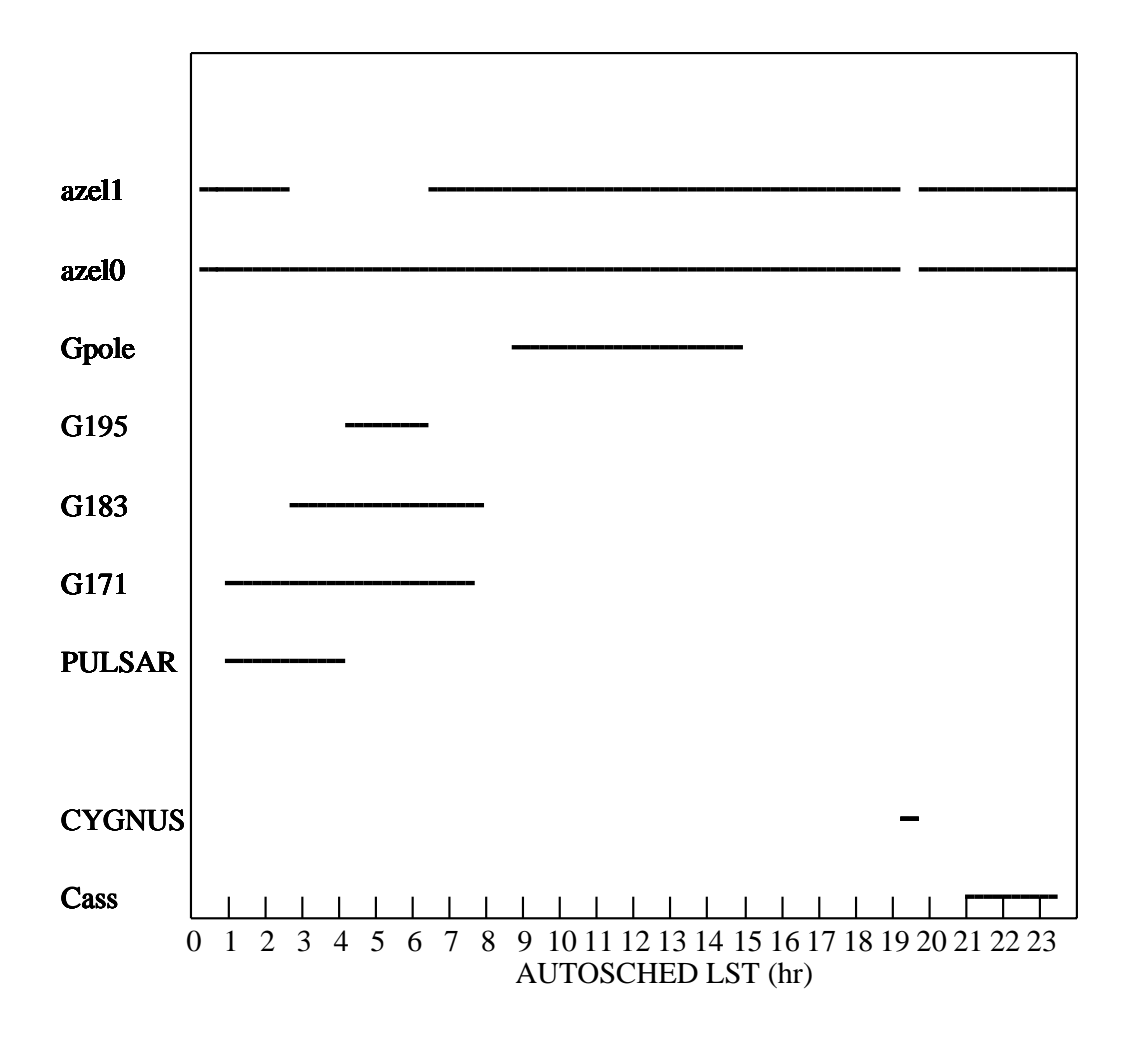

Figure 1 shows the result of automatic scheduling from this source list.